## **PAC Paratie**

Il programma **PAC** è dedicato all'analisi ed al calcolo di paratie, palancolate e scavi sbadacchiati. È un programma completo che non richiede moduli aggiuntivi.

Possono essere analizzate paratie di:

- pali o micropali, disposti anche su più file;
- paratie a setti in c.a.;
- paratie con sezione a T;

- paratie metalliche con sezione definibile a metro, come singolo elemento da sagomario o come singolo elemento definibile dall'Utente;

- paratie con rigidezza variabile a tratti;

- paratie con muro in testa.

La paratia da analizzare può essere ancorata tramite una o più file di tiranti, attivi o passivi, comunque inclinati rispetto all'orizzontale. I tiranti possono essere sia progettati che verificati (con i metodi classici o con il metodo di Bustamante e Doix). **PAC**  permette di analizzare paratie vincolate da puntoni (una o più file).

Per il profilo del terreno, **PAC** consente la definizione per punti con possibilità di inserire sovraccarichi (concentrati e distribuiti) in qualsiasi punto o tratto del profilo.

La stratigrafia del terreno viene definita sia in modo grafico sia in modo numerico tramite spessore e inclinazione degli strati. La caratterizzazione del terreno avviene fornendo i valori dei parametri fisici e meccanici più comuni (peso di volume naturale e saturo, angolo d'attrito, attrito terreno-paratia, coesione, spessore, costante di sottofondo).

La presenza di falda può essere messa in conto con quote differenti per la zona di monte e quella di valle, permettendo l'analisi con regime delle pressioni idrostatico o idrodinamico. In quest'ultimo caso, è possibile effettuare la verifica a sifonamento (modello di filtrazione monodimensionale) e la verifica a sollevamento del fondo scavo.

**PAC** permette di inserire in un ambiente grafico integrato nel programma:

- vincoli alla traslazione orizzontale e alla rotazione, sia rigidi che elastici, sulla paratia;

- carichi concentrati (forza X, forza Y, momento) e carichi distribuiti (costanti o variabili linearmente) sulla paratia;

- carichi concentrati (forza X, forza Y) e carichi distribuiti (costanti o variabili linearmente) sul terreno.

L'uso dei diagrammi di carico definiti dall'Utente è molto utile in problemi di analisi di frane. I carichi sono gestiti per condizioni e combinazioni di carico.

**PAC** permette di affrontare l'analisi della paratia seguendo due metodi:

- metodo classico (problema di Progetto);

- metodo delle molle equivalenti (problema di Verifica).

Nel problema di Progetto, date le caratteristiche del terreno, i sovraccarichi e l'altezza fuori terra della paratia, **PAC** calcola la profondità di infissione necessaria per l'equilibrio alla traslazione ed alla rotazione (diagramma di spinta attiva, resistenza passiva e controspinta).

Nel problema di Verifica la paratia è discretizzata, mediante il metodo degli elementi finiti, in una serie di elementi tipo trave, mentre il terreno viene schematizzato con una serie di molle a comportamento elastoplastico reagenti solo a compressione. Questo tipo di analisi presenta il vantaggio, rispetto ai metodi classici, di considerare la paratia con la sua effettiva rigidezza ed è in grado di fornire una soluzione in termini di spostamenti (i metodi classici non sono in grado di fornire informazioni sugli spostamenti).

Nel programma **PAC** è quindi possibile selezionare il metodo con cui analizzare la paratia, ed impostare i parametri che entrano nell'analisi.

Nel problema di Progetto è possibile impostare il fattore di sicurezza per il calcolo della profondità di infissione secondo le metodologie suggerite dagli Eurocodici:

- impostare un fattore di sicurezza sulla profondità di infissione strettamente necessaria;

- ridurre la resistenza passiva esplicata dal terreno;

- ridurre le caratteristiche meccaniche dei terreni.

Nel problema di Verifica, l'Utente ha la possibilità di impostare le modalità di rottura del terreno (spostamento limite oppure pressione passiva).

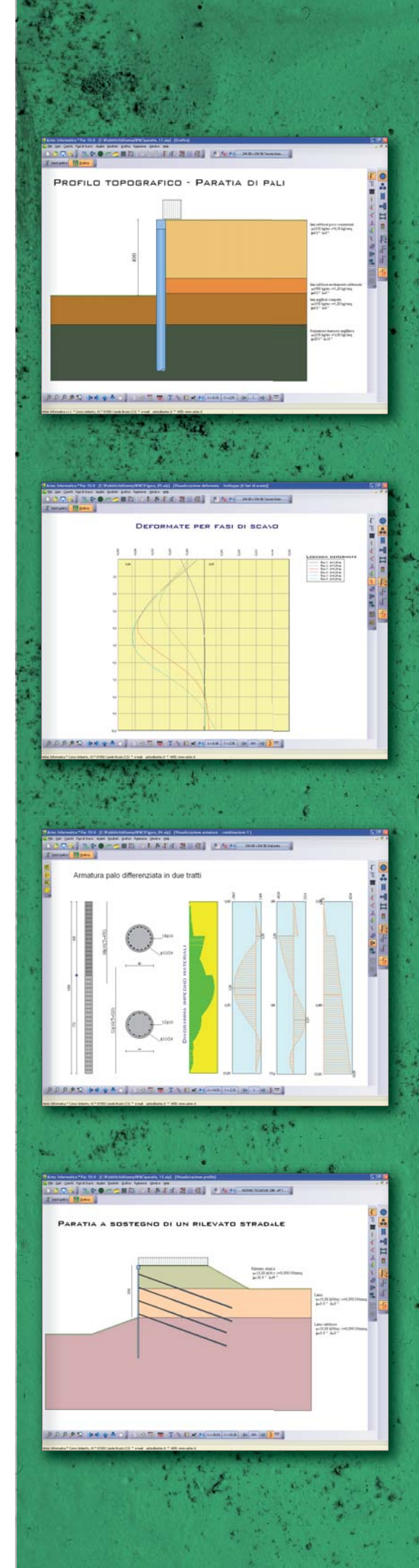

Quando è impostata la modalità Verifica, **PAC** permette di effettuare l'analisi sia per combinazioni di carico sia per fasi di scavo. In questo caso si può seguire la storia del processo di deformazione e sollecitazione dell'opera man mano che viene realizzata.

Le fasi di scavo sono definite da operazioni; ogni operazione è costituita da un oggetto e da una azione. Gli oggetti previsti sono: altezze di scavo, tiranti, vincoli, carichi, puntoni, ecc; le azioni previste sono: inserimento, rimozione, tesatura dei tiranti, ecc..

Come risultati il programma restituisce, per ogni fase analizzata, il tiro sui tiranti (nel caso di paratia tirantata) oppure le reazioni vincolari (nel caso di paratia vincolata). Inoltre, per ogni fase di scavo vengono restituiti, anche graficamente, i diagrammi delle pressioni, delle sollecitazioni e la deformata.

**PAC** effettua la verifica della portanza per carichi verticali ed esegue, inoltre, l'analisi di stabilità del pendio nei pressi dell'opera, così come prescrive la Normativa vigente, con il metodo di Fellenius o di Bishop.

L'analisi della paratia può essere eseguita in condizioni statiche e sismiche.

Nel caso di paratie di pali o a setti in c.a., **PAC** esegue il progetto delle armature in funzione delle direttive impostate dall'Utente nell'apposita finestra (diametro dei ferri, percentuale minima, etc).

Per le paratie di micropali armate con tubolare e nel caso di paratie metalliche, **PAC**  esegue la verifica delle sezioni segnalando il superamento delle tensioni nei materiali.

La verifica delle sezioni può essere eseguita con il metodo delle tensioni ammissibili oppure con il metodo degli stati limite ultimi.

All'avvio dell'analisi, **PAC** esegue un check completo dei dati ed eventualmente segnala con opportuna messaggistica le incongruenze riscontrate.

A conclusione dell'analisi e prima di effettuare la stampa degli elaborati, **PAC**  consente in un ambiente grafico integrato, la visualizzazione di tutti i risultati ottenuti.

In particolare possono essere visualizzati:

- i diagrammi delle sollecitazioni (momento, taglio e sforzo normale);

- il diagramma delle pressioni;

- la deformata della paratia, nel caso di problema di Verifica;

- la superficie di scorrimento con Fs minimo relativa alla verifica di stabilità globale effettuata, con possibilità di interrogazione delle strisce;

- le armature calcolate, sia per la paratia sia per i cordoli presenti, con possibilità di interrogazione dei diagrammi di impegno dei materiali;

- il diagramma M-N, se la verifica è stata eseguita col metodo degli stati limite.

L'operazione di modifica delle armature, se necessaria, è resa molto agevole da un opportuno editore grafico delle armature, il quale permette di cambiare il numero ed il diametro dei ferri longitudinali, il passo ed il diametro delle staffe.

È possibile inserire lungo l'altezza della paratia, fino a due interruzioni, dei ferri longitudinali.

Ad ogni modifica effettuata, il programma esegue la verifica delle sezioni e segnala immediatamente eventuali superamenti delle tensioni nei materiali.

**PAC** consente di generare una completa relazione di calcolo in formato RTF. L'Utente può selezionare i moduli da generare (relazione introduttiva, dati, risultati, pressioni, sollecitazioni, verifiche, etc.), il numero di sezioni di verifica e la formattazione dei caratteri, del testo e dei titoli in modo da ottenere una relazione pressoché definitiva.

Qualsiasi disegno visualizzato (profilo, sezione, prospetto e pianta, sollecitazioni, armature, etc.), può essere stampato (nella scala desiderata) su qualsiasi dispositivo gestito da Windows $\mathcal{R}$ . La stampa è gestita mediante la funzione di anteprima o impaginazione grafica. È anche possibile l'esportazione in formato DXF, BMP, WMF, JPEG.

**PAC** è dotato di un sistema di Help sensibile al contesto e viene fornito con un manuale d'uso completo, in formato PDF, che non si sofferma solo sull'uso del programma, ma entra nel merito delle problematiche teoriche e pratiche inerenti il calcolo delle paratie.

Il programma consente l'analisi secondo la Normativa di cui al D.M. 88 + D.M. 96 (tensioni ammissibili e stati limiti) e secondo la NTC 2008 (D.M. 14/01/08 + Circ. 617/09) e secondo la NTC 2018 (D.M. 17/01/18).

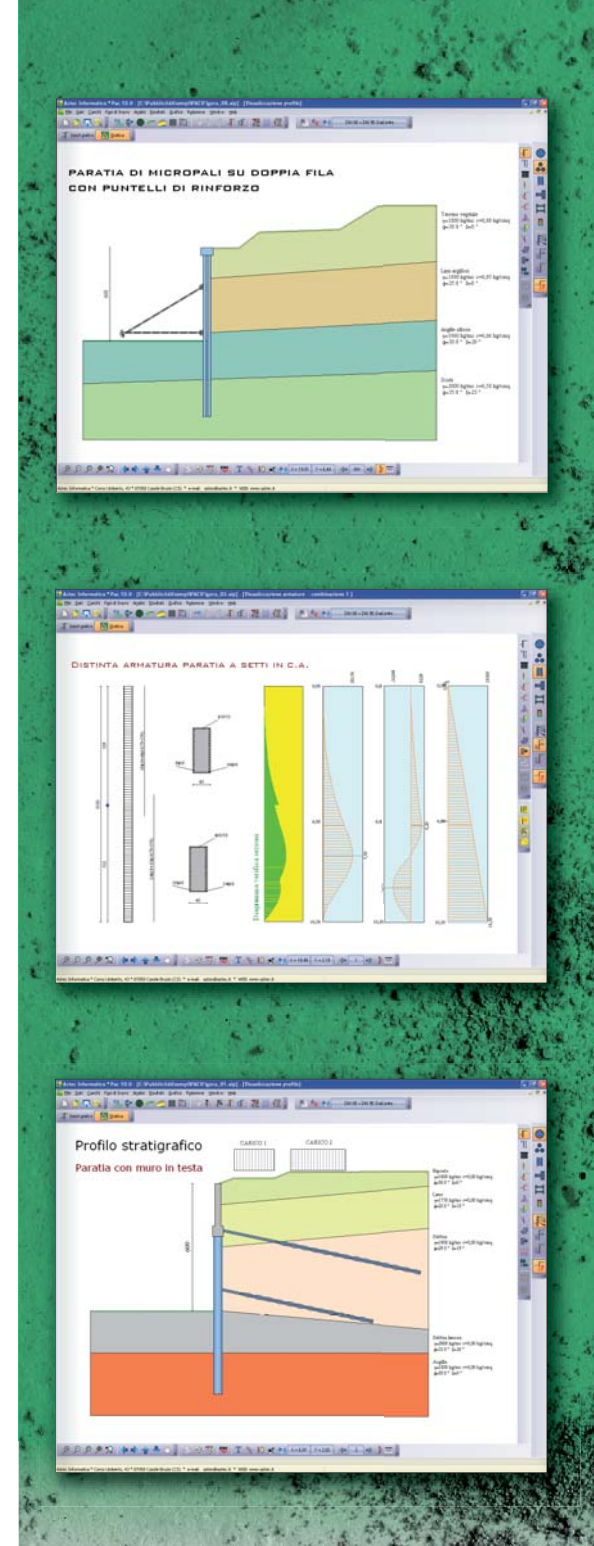

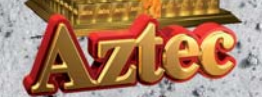

## **Aztec Informatica S.r.l.**

ware per l'Ingegneria Geotecnica e Strutturale Corso Umberto I, 43 87050 Casole Bruzio (CS) Tel. +39.0984.432617 - 438325 Fax +39.0984.432617 web: www.aztec.it e-mail: aztec@aztec.it